**STD-CU43USB-SW\_V1.1J**

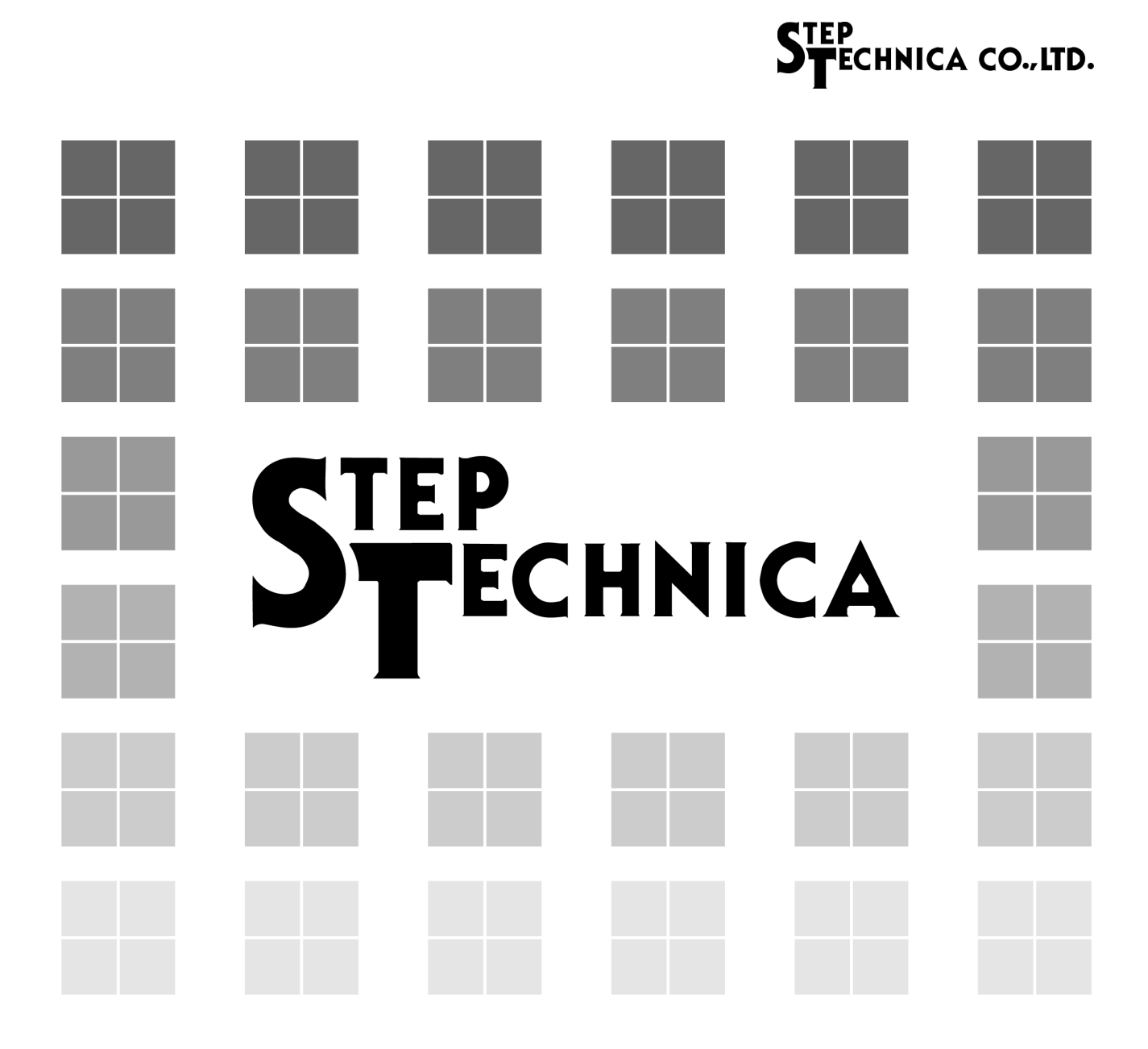

# CUnet (MKY43) 搭載 USB ユニット **CU-43USB** ソフトウェア仕様書

# STEP<br>STECHNICA CO., LTD.

### はじめに

本書は、ステップテクニカ社提供の API について記述します。 製品のご使用にあたっては、弊社ホームページにより最新の情報をご確認ください。

### ● 対象読者

・CUnet を構築するために、CU-43USB を利用し、プログラミングを行う方

#### ● 読者が必要とする知識

- ・ネットワーク技術に関する標準的な知識
- ・半導体製品(特にマイクロコントローラおよびメモリ)に関する標準的な知識
- ・Windows アプリケーションプログラミングに関する標準的な知識

### ● 関連マニュアル

- ・CUnet 導入ガイド
- ・CUnet テクニカルガイド
- ・CUnet MKY43 ユーザーズマニュアル
- ・CU-43USB 製品説明書

### 【注意事項】

本書において記載されている一部の用語は、弊社の Web および営業用ツール(総合カタログ等)において記載され ている用語とは異なっています。営業用ツールにおいては、様々な業界において弊社製品をご理解いただけるよう、 一般的用語を用いています。

CUnet ファミリに関する専門知識は、技術ドキュメント(マニュアル等)を基にご理解ください。

・ 本書の内容の全部または一部を無断で転載することは、禁止されています。

- ・ 本書の内容に関しては、将来予告なしに変更することがあります。
- ・ 本書の内容については万全を期しておりますが、万一ご不審な点や記載漏れなどお気づきの事がありましたら、 お買い求めの販売店、またはステップテクニカへご連絡ください。

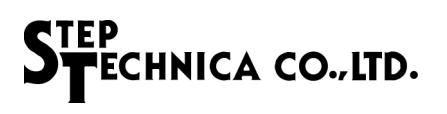

# 改訂履歴

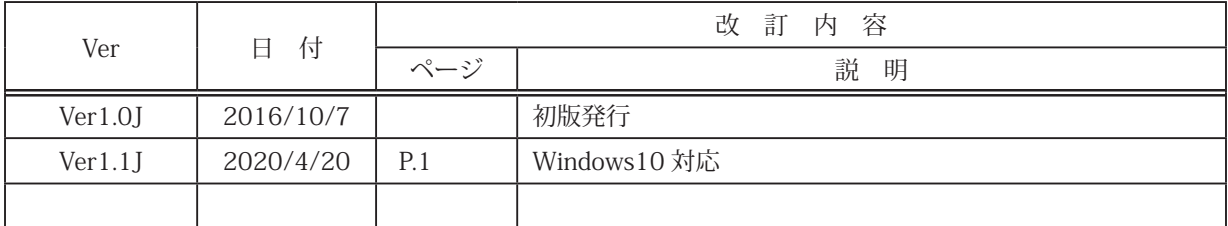

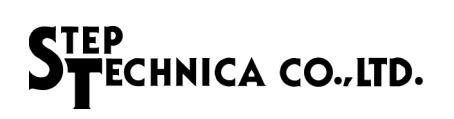

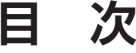

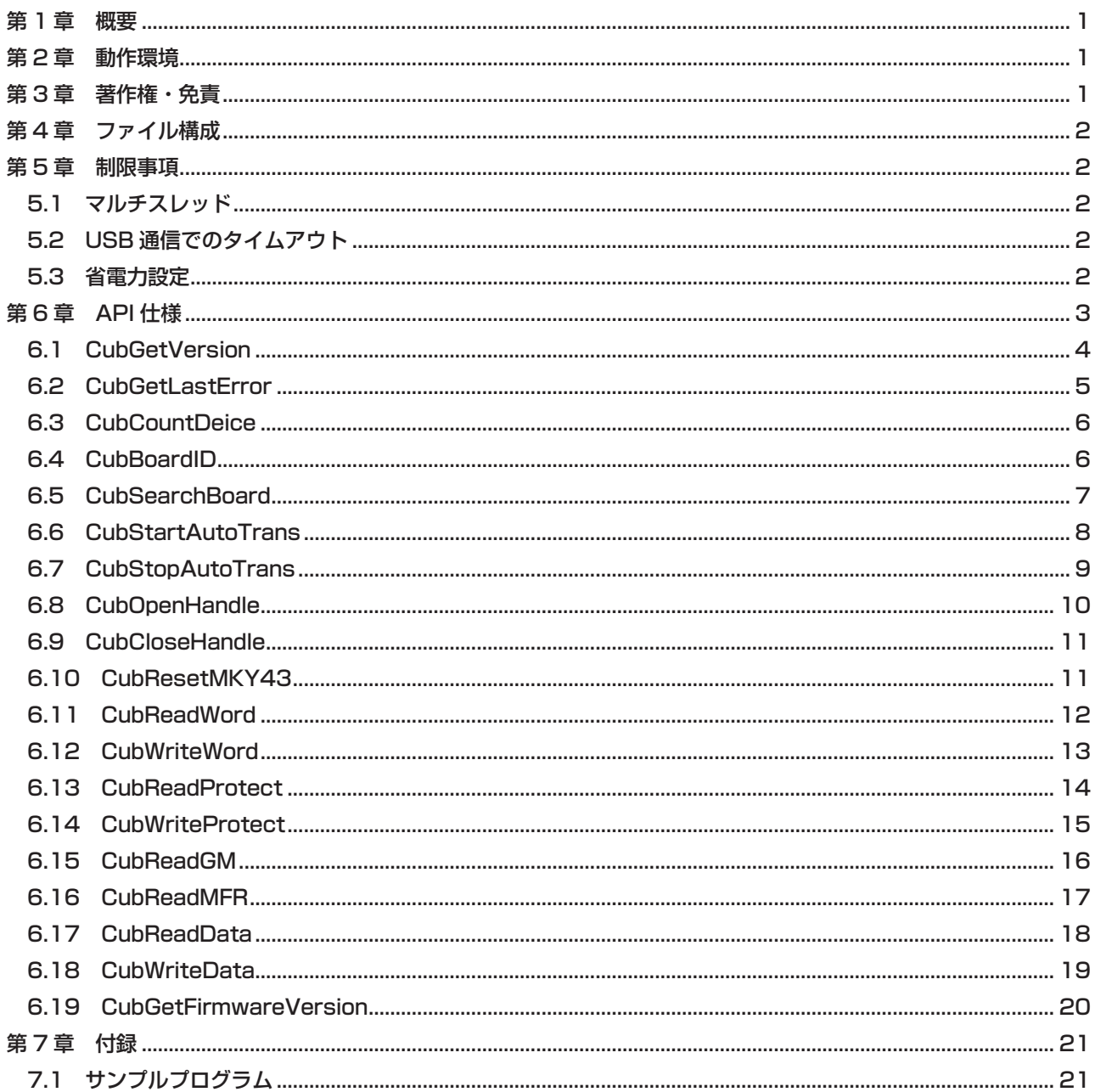

# 表目次

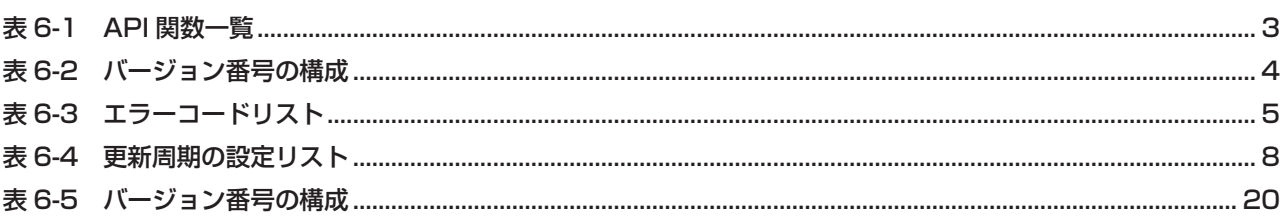

# 第 1 章 概要

ステップテクニカでは、ユーザアプリケーションから CU-43USB へアクセスを行うための API を用意しています。 本書は、CU-43USB のファームウェアバージョン「V\_1.0」、API バージョン「1.0.0」を対象としています。 下記ステップテクニカ社のダウンロードページより API をダウンロードしてください。 URL:https://www.steptechnica.com/jp/download/index.html

# 第2章 動作環境

対応 OS は

- ・Windows 10 (64bit/32bit)
- ・Windows 8.1 (64bit/32bit)
- ・Windows 8 (64bit/32bit)
- ・Windows 7 (64bit/32bit)

です。

提供している API は、Microsoft Visual Studio や VB6 などから呼び出すことが可能です。

# 第 3 章 著作権・免責

全てのドキュメント・プログラム・プログラムソースの著作権は、株式会社ステップテクニカが所有しています。株 式会社ステップテクニカは、以下の注意事項を了承された個人・法人、その他の団体が CU-43USB を利用する場合 に限り、これら著作物の複製・利用をする権利をライセンスするものです。株式会社ステップテクニカに断り無く、 CU-43USB 以外でこれら著作物の一部または全部を改訂・再配布や複製・利用することはできません。

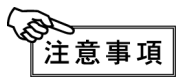

- ① 弊社 web ページより入手した全てのソフトウェアの使用による、いかなる結果に対しても 弊社は一切責任を負いません。
	- ② API は、説明に従って正しくお使いください。
	- ③ 仕様・内容は、将来予告無く変更になる場合があります。弊社は、将来への互換性について、 一切保証いたしません。
	- ④ OS や開発環境等に関するお問い合わせについてはサポートできません。
	- ⑤ 不具合などを発見された場合は、弊社システム開発部までご連絡ください。

# 第 4 章 ファイル構成

"DLL" フォルダに収められているファイルは以下の通りです。

#### 【 DLL】

```
| 
+ ---- [cu43usb.dll] : DLL 本体です。Windows のシステムフォルダ、もしくは、本 DLL を使用する
                 | ユーザプログラムと同じディレクトリにコピーしてお使いください。
+ ---- [cu43usb.lib] : インポートライブラリです。
+ ---- [cu43usb.h] : DLL のヘッダファイルです。Windows.h より後ろにインクルードして下さい。
```
# 第5章 制限事項

本 API のご使用に当たり、下記注意項に留意してご使用ください。

#### **5.1 マルチスレッド**

本 API 関数は、複数スレッドから同時に使用することはできません。 アプリケーションをマルチスレッド構成にする場合は、同時呼び出しが起こらないよう配慮下さい。

#### **5.2 USB 通信でのタイムアウト**

本 API では、CU-43USB とのデータ送受信時の最大待機時間(タイムアウト時間)を1秒としています。 ご使用環境によりタイムアウト時間が経過しても送受信が完了しない(タイムアウト)場合があります。 タイムアウトが発生した API 関数のリターンパラメータは、エラーを返します。 タイムアウトが発生すると API 内部にて CUnet ネットワークの停止と定期更新機能の停止を行います。 正常に CUnet ネットワークの停止と定期送信機能の停止にできた場合は、 CUB\_ERR\_USB\_TIMEOUT\_SUCCESS\_STOP\_CUNET(9) がエラーコードにセットされます。 CUnet ネットワークの停止と定期送信機能の停止に失敗した場合は、 CUB\_ERR\_USB\_TIMEOUT\_FAILED\_STOP\_CUNET(10) がエラーコードにセットされます。

タイムアウト発生後は、CubCloseHandle 関数にて使用しているハンドルをクローズし、CubOpenHandle 関 数にてハンドルを再取得してください。ハンドルの再取得が行われるまで CubGetVersion、CubCountDevice、 CubSearchBoard、CubGetLastError、CubOpenHandle、CubCloseHandle 以外の API 関数のリターンパラメータは、 エラーを返します。

その際に CubGetLastError 関数は、CUB\_ERR\_REACQUISITION\_OF\_HANDLE(11)を返します。

#### **5.3 省電力設定**

本製品に於きましては、PC(パソコン)の省電力設定に対しては対応しておりません。

# 第 6 章 API 仕様

API の仕様について記述します。

本 API は、CU-43USB をユーザアプリケーションから簡単に操作することを目的として用意しています。 通常に MKY43 に対して読み込みや書き込みを行う機能に加えて、API 内部にて、MKY43 の全グローバルメモリと MFR を指定した周期でサンプリングを行う機能を有しています。この機能を「定期更新」と言います。

API 関数の一覧を表 6-1 に示します。

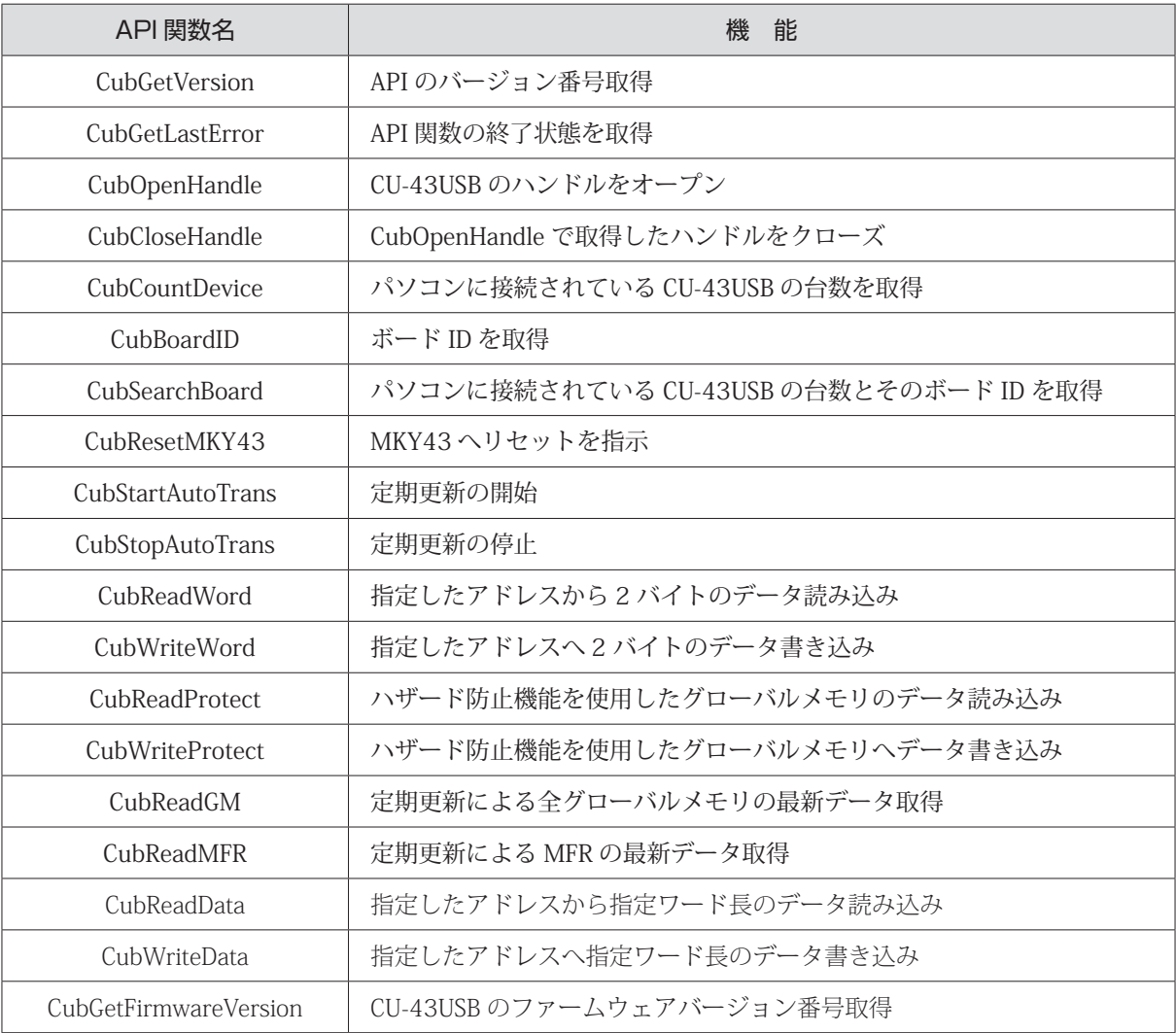

#### **表 6-1 API 関数一覧**

#### **6.1 CubGetVersion**

#### 書式

UINT CubGetVersion(void);

#### 機能

API のバージョン番号を取得します。

パラメータ

なし

リターンパラメータ

API のバージョン番号(BCD コード 16 進数) (メジャー番号 + マイナー番号 + アップデート番号)

エラーコード

本関数実行後に CubGetLastError が返すエラーコードとエラー発生要因は以下の通りです。 CUB\_SUCCESS 正常終了

#### 注釈

API のバージョン番号は、表 6-2 の構成です。 バージョン番号がアップされる原因は、下記のとおりです。

メジャー番号:API の仕様変更など、互換性を保てなかった変更がなされた時に変わります。 マイナー番号:API 関数の追加など、互換性を保ったままの変更がなされた時に変わります。 アップデート番号:不具合修正など、仕様に影響が無く修正された時に変わります。

| 戻り値 (例) | メジャー番号<br>$(Ey \mid 15 \sim 8)$ | マイナー番号<br>$(Ey \mid 7 \sim 4)$ | アップデート番号<br>$(Ey \mid 3 \sim 0)$ |
|---------|---------------------------------|--------------------------------|----------------------------------|
| 0x0102  |                                 |                                |                                  |
| 0x1398  | 13                              |                                |                                  |

**表 6-2 バージョン番号の構成**

#### **6.2 CubGetLastError**

#### 書式

UINT CubGetLastError(void);

#### 機能

最後に呼び出された API 関数の終了状態を取得します。

#### パラメータ

なし

#### リターンパラメータ

cu43usb.h で定義されているエラーコードを返します。

注釈

表 6-3 に cu43usb.h で定義されているエラーコードを記します。

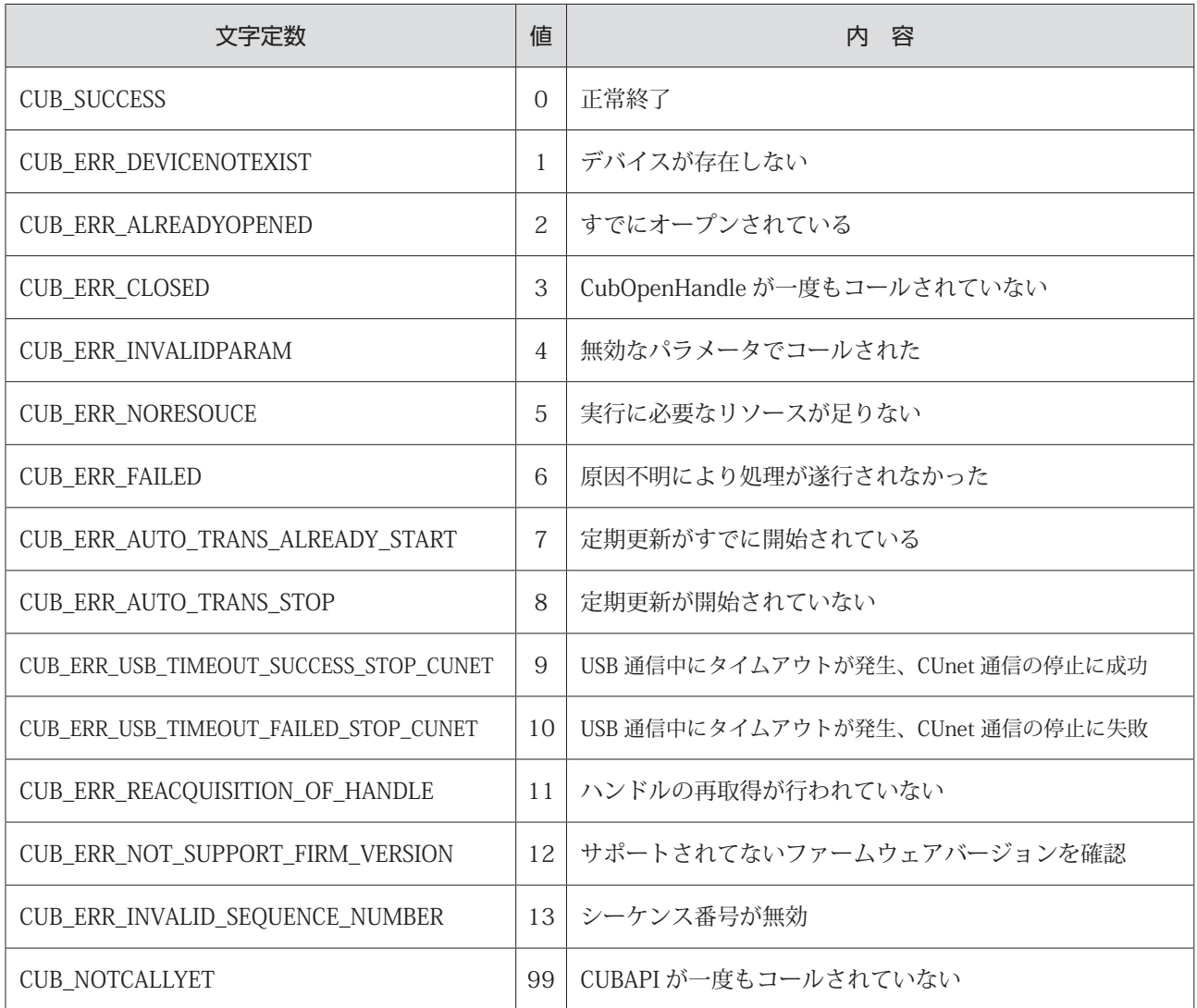

#### **表 6-3 エラーコードリスト**

#### **6.3 CubCountDevice**

#### 書式

INT CubCountDevice(void);

#### 機能

パソコンに接続されている CU-43USB の台数を返します。

パラメータ

なし

リターンパラメータ

CU-43USB の台数を返します。

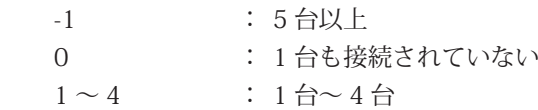

#### エラーコード

```
本関数実行後に CubGetLastError が返すエラーコードとエラー発生要因は以下の通りです。
CUB_SUCCESS 正常終了
```
#### 注釈

パソコンに 5 台以上接続することはできません。

#### **6.4 CubBoardID**

#### 書式

INT CubBoardID(HANDLE CUBHandle);

#### 機能

CU-43USB のボード ID を取得します。

#### パラメータ

HANDLE CUBHandle CU-43USB のハンドル値

リターンパラメータ

正常終了時はボード ID(0 ~ 3)を返します。失敗時は -1 を返します。

#### エラーコード

本関数実行後に CubGetLastError が返すエラーコードとエラー発生要因は以下の通りです。 CUB\_SUCCESS 正常終了 CUB\_ERR\_INVALIDPARAM 無効な CUBHandle が指定された CUB\_ERR\_USB\_TIMEOUT\_SUCCESS\_STOP\_CUNET USB 通信中にタイムアウトが発生、CUnet 通信の停止に成功 CUB\_ERR\_USB\_TIMEOUT\_FAILED\_STOP\_CUNET USB 通信中にタイムアウトが発生、CUnet 通信の停止に失敗 CUB\_ERR\_REACQUISITION\_OF\_HANDLE ハンドルの再取得が行われていない CUB\_ERR\_INVALID\_SEQUENCE\_NUMBER シーケンス番号が無効 CUB ERR FAILED 原因不明により処理が遂行されなかった

#### **6.5 CubSearchBoard**

#### 書式

BOOL CubSearchBoard(BYTE \*board\_num , BYTE \*board\_id\_list);

#### 機能

パソコンに接続されている CU-43USB の台数とそのボード ID リストを返します。

#### パラメータ

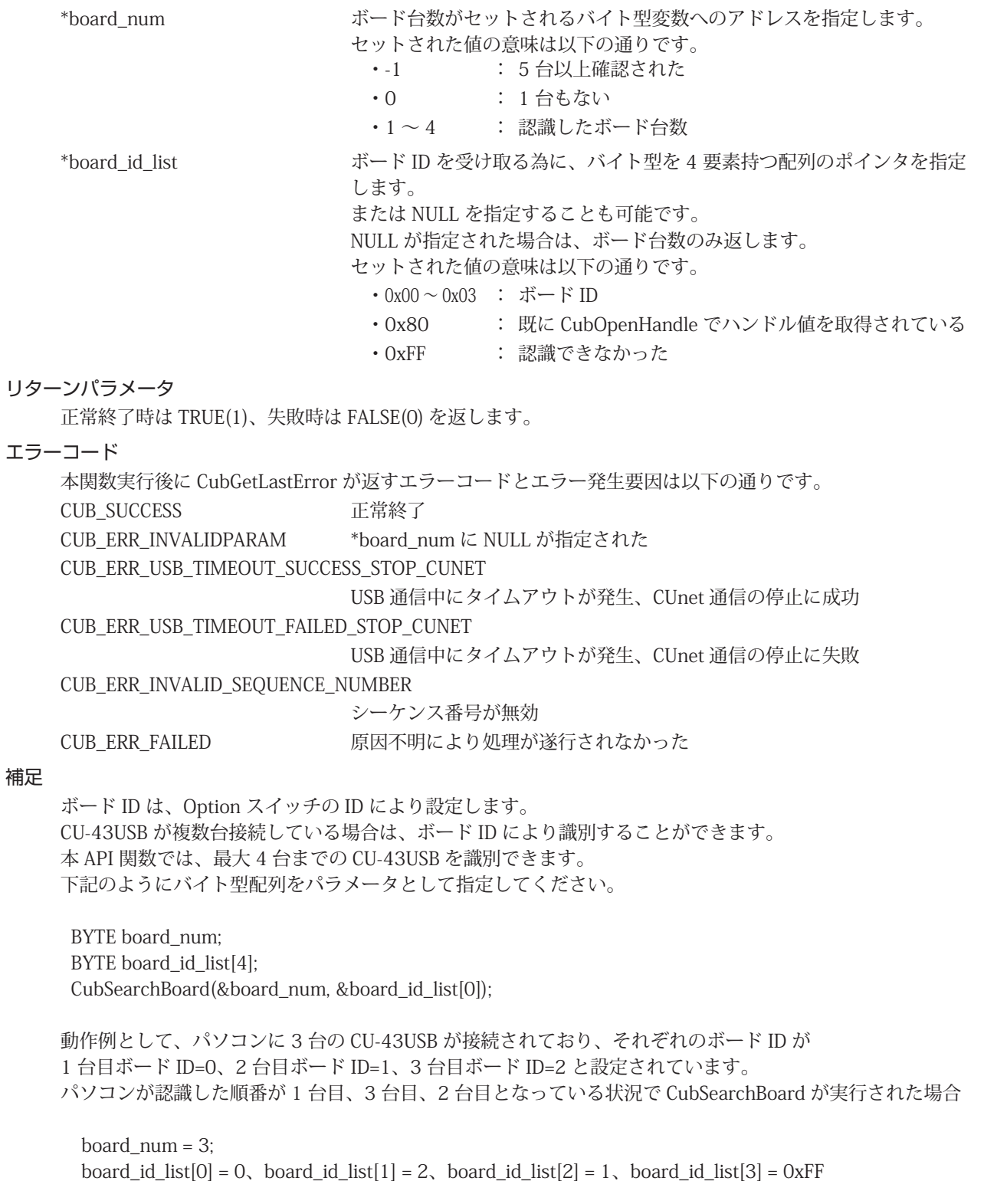

と返します。

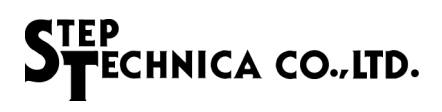

#### **6.6 CubStartAutoTrans**

#### 書式

BOOL CubStartAutoTrans(HANDLE CUBHandle, WORD MfCnt);

#### 機能

CU-43USB の全グローバルメモリと MFR の定期更新を開始します。 更新周期は、125 μ s 単位で指定可能です。 更新されたデータは、API 内部にて保持されます。保持されたデータは、CubReadGM、CubReadMFR にて取得できます。

#### パラメータ

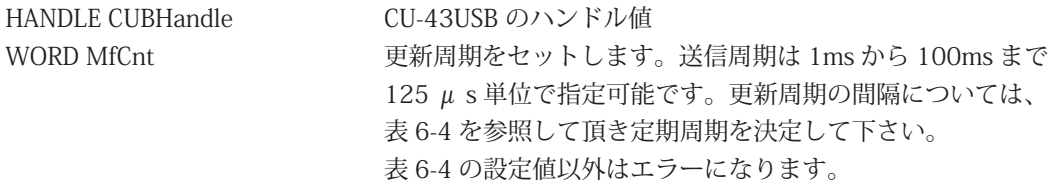

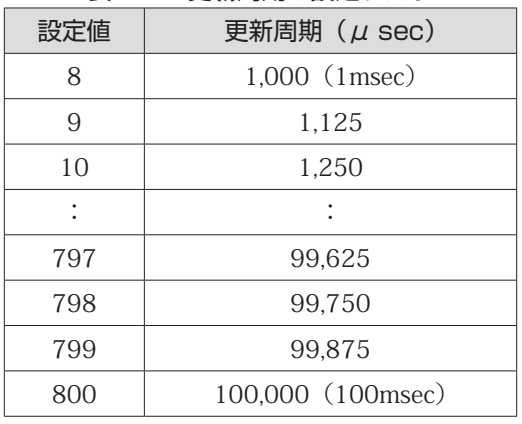

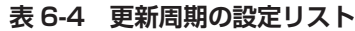

#### リターンパラメータ

処理結果を返します。正常終了時は TRUE(1)、失敗時は FALSE(0) を返します。

#### エラーコード

本関数実行後に CubGetLastError が返すエラーコードとエラー発生要因は以下の通りです。 CUB\_SUCCESS <br>
正常終了 CUB\_ERR\_INVALIDPARAM 無効な CUBHandle が指定された MfCnt が範囲外 CUB\_ERR\_AUTO\_TRANS\_ALREADY\_START 定期更新がすでに開始されている CUB\_ERR\_USB\_TIMEOUT\_SUCCESS\_STOP\_CUNET USB 通信中にタイムアウトが発生、CUnet 通信の停止に成功 CUB\_ERR\_USB\_TIMEOUT\_FAILED\_STOP\_CUNET USB 通信中にタイムアウトが発生、CUnet 通信の停止に失敗 CUB\_ERR\_REACQUISITION\_OF\_HANDLE ハンドルの再取得が行われていない CUB\_ERR\_INVALID\_SEQUENCE\_NUMBER シーケンス番号が無効 CUB\_ERR\_FAILED 原因不明により処理が遂行されなかった 注釈 パソコンのスペックや他に動作しているアプリケーションにより定期更新が行えない可能性があります ので注意してください。

CubReadGM、CubReadMFR を使用する場合は、本 API を使って定期更新を有効にしてください。

#### **6.7 CubStopAutoTrans**

#### 書式

BOOL CubStopAutoTrans(HANDLE CUBHandle);

#### 機能

CU-43USB の全グローバルメモリと MFR の定期更新を停止します。

#### パラメータ

HANDLE CUBHandle CU-43USB のハンドル値

#### リターンパラメータ

正常終了時は TRUE(1)、失敗時は FALSE(0) を返します。

#### エラーコード

本関数実行後に CubGetLastError が返すエラーコードとエラー発生要因は以下の通りです。 CUB\_SUCCESS 正常終了 CUB\_ERR\_INVALIDPARAM 無効な CUBHandle が指定された CUB\_ERR\_AUTO\_TRANS\_STOP 定期更新が開始されていない CUB\_ERR\_USB\_TIMEOUT\_SUCCESS\_STOP\_CUNET USB 通信中にタイムアウトが発生、CUnet 通信の停止に成功 CUB\_ERR\_USB\_TIMEOUT\_FAILED\_STOP\_CUNET USB 通信中にタイムアウトが発生、CUnet 通信の停止に失敗 CUB\_ERR\_REACQUISITION\_OF\_HANDLE ハンドルの再取得が行われていない CUB\_ERR\_INVALID\_SEQUENCE\_NUMBER シーケンス番号が無効 CUB\_ERR\_FAILED 原因不明により処理が遂行されなかった

# CHNICA CO.<mark>.LTD.</mark>

#### **6.8 CubOpenHandle**

## 書式 HANDLE CubOpenHandle(int index\_no); 機能 CU-43USB へのハンドルをオープンします。 パラメータ int index\_no インデックス番号 インデックス番号には、0 ~ 3 が指定できます。 CU-43USB が 1 台の場合は、0 をセットしてください。詳しくは、" 補 足 " を参照してください。 リターンパラメータ 正常終了時は、1 以上の値を返します。失敗時は -1 (INVALID\_HANDLE\_VALUE)を返します エラーコード 本関数実行後に CubGetLastError が返すエラーコードとエラー発生要因は以下の通りです。 CUB\_SUCCESS 正常終了 CUB ERR ALREADYOPENED すでにオープンされている CUB\_ERR\_DEVICENOTEXIST デバイスが存在しない CUB\_ERR\_NOT\_SUPPORT\_FIRM\_VERSION サポートされてないファームウェアバージョンを確認 CUB\_ERR\_REACQUISITION\_OF\_HANDLE シーケンス番号が無効 CUB ERR FAILED 原因不明により処理が遂行されなかった 補足 CU-43USB が 1 台の場合は、CubSearchBoard を実行する必要がありません。 CU-43USB が複数台接続されている場合は、"CubSearchBoard" を先に実行し、操作を行う 対象の CU-43USB を確認しておく必要があります。 例として、パソコンに 3 台の CU-43USB が接続されており、それぞれのボード ID が 1 台目ボード ID=0、2 台目ボード ID=1、3 台目ボード ID=2 と設定されています。ここでボード ID=2 のハンドル値を取得する為には BYTE board\_num; BYTE board\_id\_list[4]; CubSearchBoard (&board\_num, &board\_id\_list[0]); を実行した結果、 board id list $[0] = 0$ , board id list $[1] = 2$ , board id list $[2] = 1$ , board id list $[3] = 0xFF$ になったと仮定します。 この場合、インデックス番号1がボード ID=2 であることが確認できます。 つまり CubOpenHandle のパラメータであるインデックス番号は、1になります。 プログラム終了時には、CubCloseHandle によりハンドルをクローズしてください。

#### **6.9 CubCloseHandle**

### 書式 BOOL CubCloseHandle(HANDLE CUBHandle);

機能 CubOpenHandle によって取得したハンドルを閉じます。 定期更新を行っている場合は、定期更新も終了します。 パラメータ HANDLE CUBHandle <br>
CU-43USB のハンドル値 リターンパラメータ 正常終了時は TRUE(1)、失敗時は FALSE(0) を返します。 エラーコード 本関数実行後に CubGetLastError が返すエラーコードとエラー発生要因は以下の通りです。 CUB\_SUCCESS 正常終了 CUB\_ERR\_INVALIDPARAM 無効な CUBHandle が指定された CUB\_ERR\_INVALID\_SEQUENCE\_NUMBER シーケンス番号が無効 CUB ERR FAILED 原因不明により処理が遂行されなかった

#### **6.10 CubResetMKY43**

#### 書式

BOOL CubResetMKY43(HANDLE CUBHandle);

#### 機能

MKY43 をリセットします。

#### パラメータ

HANDLE CUBHandle CU-43USB のハンドル値

#### リターンパラメータ

正常終了時は TRUE(1)、失敗時は FALSE(0) を返します。

#### エラーコード

```
本関数実行後に CubGetLastError が返すエラーコードとエラー発生要因は以下の通りです。
CUB_SUCCESS 正常終了
CUB_ERR_INVALIDPARAM 無効な CUBHandle が指定された
CUB_ERR_USB_TIMEOUT_SUCCESS_STOP_CUNET
                    USB 通信中にタイムアウトが発生、CUnet 通信の停止に成功
CUB_ERR_USB_TIMEOUT_FAILED_STOP_CUNET
                    USB 通信中にタイムアウトが発生、CUnet 通信の停止に失敗
CUB_ERR_REACQUISITION_OF_HANDLE
                    ハンドルの再取得が行われていない
CUB_ERR_INVALID_SEQUENCE_NUMBER
                    シーケンス番号が無効
CUB ERR_FAILED 原因不明により処理が遂行されなかった
```
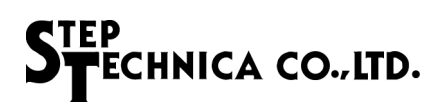

#### **6.11 CubReadWord**

#### 書式

BOOL CubReadWord(HANDLE CUBHandle, const ULONG Adr, WORD \*Dat);

#### 機能

指定したアドレスから 2 バイトのデータを読み込みます。

#### パラメータ

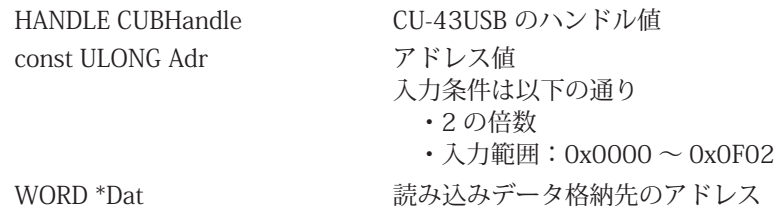

リターンパラメータ

正常終了時は TRUE(1)、失敗時は FALSE(0) を返します。

#### エラーコード

本関数実行後に CubGetLastError が返すエラーコードとエラー発生要因は以下の通りです。 CUB\_SUCCESS 正常終了 CUB\_ERR\_INVALIDPARAM 無効な CUBHandle が指定された Adr が範囲外 Adr が 2 の倍数でない \*Dat に NULL が指定された

CUB\_ERR\_USB\_TIMEOUT\_SUCCESS\_STOP\_CUNET

USB 通信中にタイムアウトが発生、CUnet 通信の停止に成功 CUB\_ERR\_USB\_TIMEOUT\_FAILED\_STOP\_CUNET USB 通信中にタイムアウトが発生、CUnet 通信の停止に失敗 CUB\_ERR\_REACQUISITION\_OF\_HANDLE ハンドルの再取得が行われていない CUB\_ERR\_INVALID\_SEQUENCE\_NUMBER シーケンス番号が無効 CUB\_ERR\_FAILED 原因不明により処理が遂行されなかった

#### **6.12 CubWriteWord**

#### 書式

BOOL CubWriteWord(HANDLE CUBHandle, const ULONG Adr, const WORD Dat);

#### 機能

指定したアドレスへ 2 バイトのデータを書き込みます。

#### パラメータ

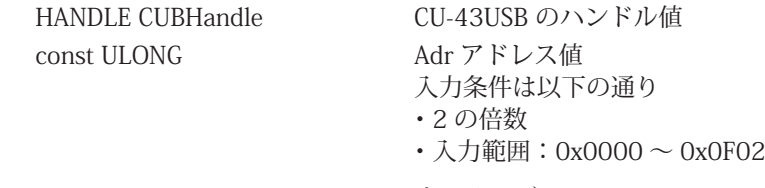

cconst WORD Dat 書き込みデータ

#### リターンパラメータ

正常終了時は TRUE(1)、失敗時は FALSE(0) を返します。

#### エラーコード

本関数実行後に CubGetLastError が返すエラーコードとエラー発生要因は以下の通りです。 CUB\_SUCCESS 正常終了 CUB\_ERR\_INVALIDPARAM 無効な CUBHandle が指定された Adr が範囲外 Adr が 2 の倍数でない CUB\_ERR\_USB\_TIMEOUT\_SUCCESS\_STOP\_CUNET

USB 通信中にタイムアウトが発生、CUnet 通信の停止に成功

CUB\_ERR\_USB\_TIMEOUT\_FAILED\_STOP\_CUNET

USB 通信中にタイムアウトが発生、CUnet 通信の停止に失敗

```
CUB_ERR_REACQUISITION_OF_HANDLE
```
ハンドルの再取得が行われていない

CUB\_ERR\_INVALID\_SEQUENCE\_NUMBER

シーケンス番号が無効 CUB\_ERR\_FAILED 原因不明により処理が遂行されなかった

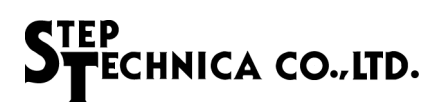

#### **6.13 CubReadProtect**

```
書式
   BOOL CubReadProtect (HANDLE CUBHandle, WORD BlockNo, void *Data);
機能
   ハザード防止機能を使用してグローバルメモリのデータを読み込みます。
パラメータ
   HANDLE CUBHandle CU-43USB のハンドル値
   WORD BlockNo メモリブロック番号
                       入力条件は以下の通り
                       ・入力範囲:0 ~ 63
   void *Data <br>8 バイト読み込みデータ格納先のアドレス
リターンパラメータ
   正常終了時は TRUE(1)、失敗時は FALSE(0) を返します。
エラーコード
   本関数実行後に CubGetLastError が返すエラーコードとエラー発生要因は以下の通りです。
   CUB_SUCCESS 正常終了
   CUB_ERR_INVALIDPARAM 無効な CUBHandle が指定された
                       BlockNo が範囲外
                       *Data に NULL が指定された
   CUB_ERR_USB_TIMEOUT_SUCCESS_STOP_CUNET
                       USB 通信中にタイムアウトが発生、CUnet 通信の停止に成功
   CUB_ERR_USB_TIMEOUT_FAILED_STOP_CUNET
                       USB 通信中にタイムアウトが発生、CUnet 通信の停止に失敗
   CUB_ERR_REACQUISITION_OF_HANDLE
                       ハンドルの再取得が行われていない
   CUB_ERR_INVALID_SEQUENCE_NUMBER
                       シーケンス番号が無効
   CUB ERR FAILED 原因不明により処理が遂行されなかった
```
#### **6.14 CubWriteProtect**

#### 書式

BOOL CubWriteProtect (HANDLE CUBHandle, WORD BlockNo, void \*Data);

#### 機能

ハザード防止機能を使用してグローバルメモリへデータを書き込みます。

#### パラメータ

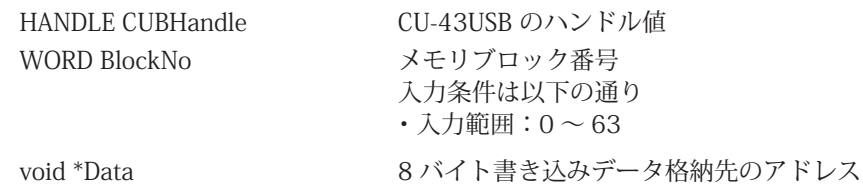

#### リターンパラメータ

正常終了時は TRUE(1)、失敗時は FALSE(0) を返します。

#### エラーコード

本関数実行後に CubGetLastError が返すエラーコードとエラー発生要因は以下の通りです。 CUB\_SUCCESS 正常終了 CUB\_ERR\_INVALIDPARAM 無効な CUBHandle が指定された \*Data に NULL が指定された CUB\_ERR\_USB\_TIMEOUT\_SUCCESS\_STOP\_CUNET USB 通信中にタイムアウトが発生、CUnet 通信の停止に成功 CUB\_ERR\_USB\_TIMEOUT\_FAILED\_STOP\_CUNET USB 通信中にタイムアウトが発生、CUnet 通信の停止に失敗 CUB\_ERR\_REACQUISITION\_OF\_HANDLE ハンドルの再取得が行われていない CUB\_ERR\_INVALID\_SEQUENCE\_NUMBER シーケンス番号が無効 CUB ERR FAILED 原因不明により処理が遂行されなかった

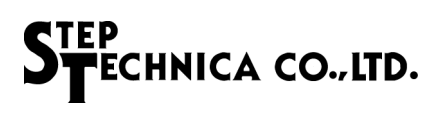

#### **6.15 CubReadGM**

#### 書式

BOOL CubReadGM (HANDLE CUBHandle, void\*Data);

#### 機能

定期更新による全グローバルメモリの最新データを取得します。 定期更新停止中に CubReadGM をコールした場合、エラーを返します。

#### パラメータ

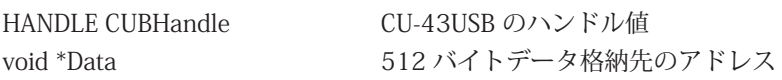

#### リターンパラメータ

正常終了時は TRUE(1)、失敗時は FALSE(0) を返します。

#### エラーコード

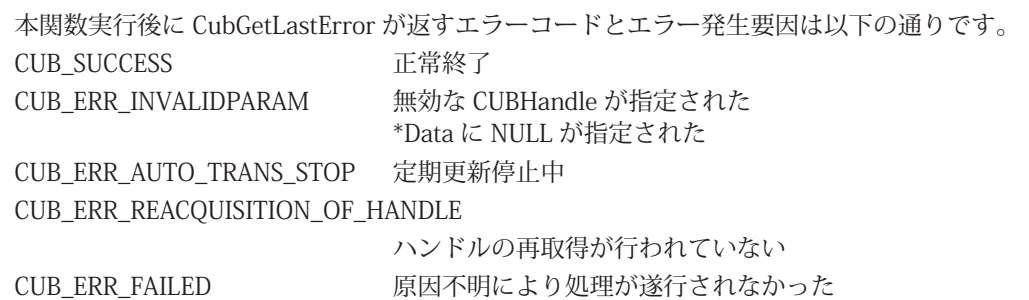

注釈

CubReadGM は、定期更新によるデータ取得です。そのため、直接 MKY43 にはアクセスしていません。 直接 MKY43 からコントロールワードを取得する場合は、"CubReadWord"、"CubReadData"、 "CubReadProtect" を使用して下さい。

#### **6.16 CubReadMFR**

#### 書式

BOOL CubReadMFR (HANDLE CUBHandle, void\*Data);

#### 機能

定期更新による MFR の最新データを取得します。

定期更新停止中に CubReadMFR をコールした場合、エラーを返します。

#### パラメータ

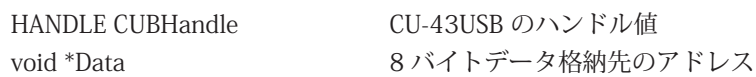

#### リターンパラメータ

正常終了時は TRUE(1)、失敗時は FALSE(0) を返します。

#### エラーコード

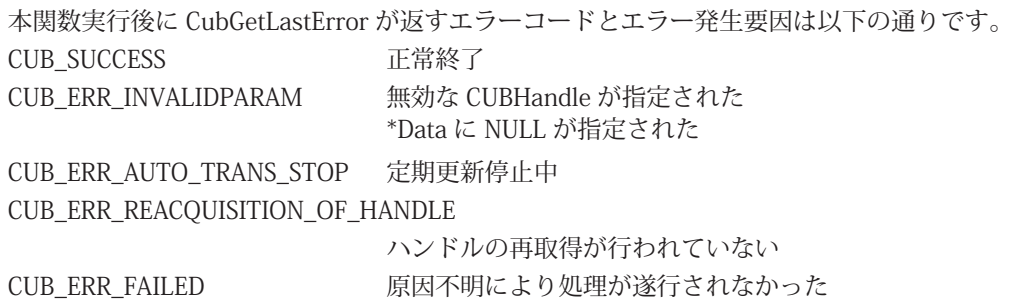

#### 注釈

CubReadMFR は、定期更新によるデータ取得です。そのため、直接 MKY43 にはアクセスしていません。 直接 MKY43 から MFR を取得する場合は、"CubReadWord"、"CubReadData" を使用して下さい。

#### **6.17 CubReadData**

#### 書式

BOOL CubReadData (HANDLE CUBHandle, WORD Adr, WORD WordLen, void \*Data);

#### 機能

指定したアドレスから指定ワード長のデータを読み込みます。

#### パラメータ

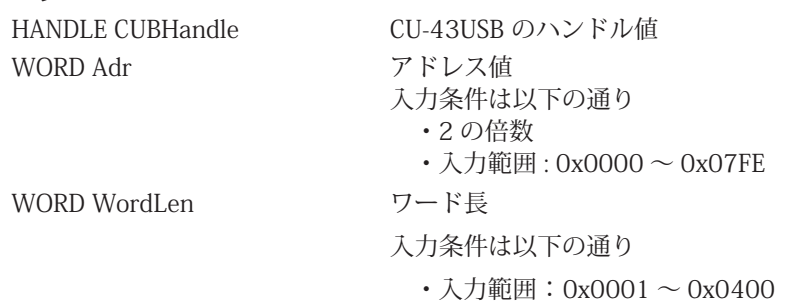

void \*Data またはない 読み込みデータ格納先のアドレス

リターンパラメータ

正常終了時は TRUE(1)、失敗時は FALSE(0) を返します。

エラーコード

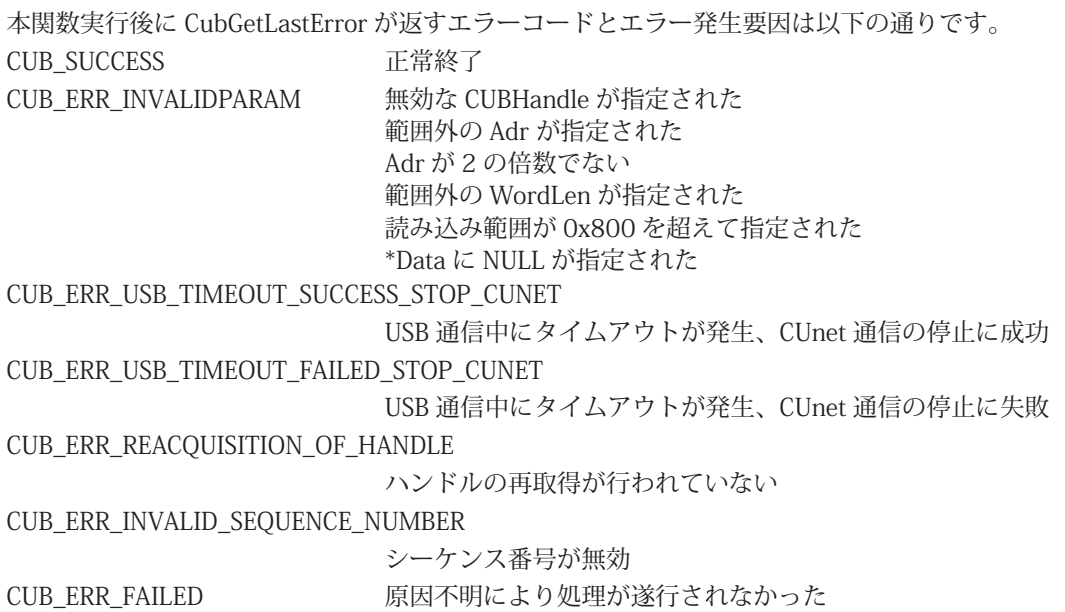

#### **6.18 CubWriteData**

#### 書式

BOOL CubWriteData(HANDLE CUBHandle, WORD Adr, WORD WordLen, void \*Data);

#### 機能

指定したアドレスから指定ワード長のデータを書き込みます。

#### パラメータ

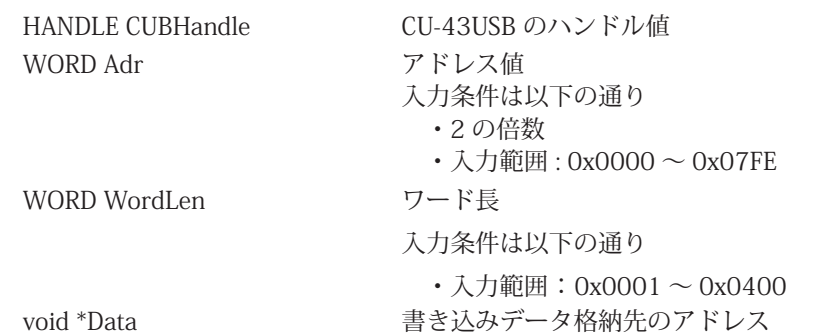

### リターンパラメータ

正常終了時は TRUE(1)、失敗時は FALSE(0) を返します。

#### エラーコード

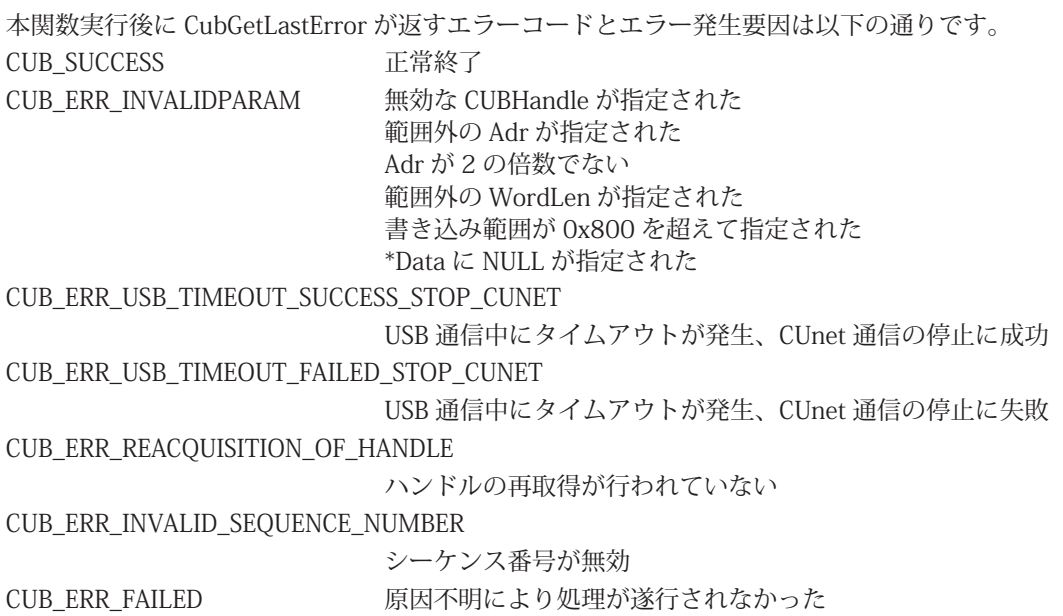

#### **6.19 CubGetFirmwareVersion**

### 書式 INT CubGetFirmwareVersion(HANDLE CUBHandle); 機能 CU-43USB のファームウェアバージョン番号を取得します。 パラメータ HANDLE CUBHandle **CU-43USB のハンドル値** リターンパラメータ ファームウェアのバージョン番号(BCD コード 16 進数) (メジャー番号 + マイナー番号 + アップデート番号) エラーコード 本関数実行後に CubGetLastError が返すエラーコードとエラー発生要因は以下の通りです。 CUB\_SUCCESS 正常終了 CUB\_ERR\_INVALIDPARAM 無効な CUBHandle が指定された CUB\_ERR\_USB\_TIMEOUT\_SUCCESS\_STOP\_CUNET USB 通信中にタイムアウトが発生、CUnet 通信の停止に成功 CUB\_ERR\_USB\_TIMEOUT\_FAILED\_STOP\_CUNET USB 通信中にタイムアウトが発生、CUnet 通信の停止に失敗 CUB\_ERR\_FAILED 原因不明により処理が遂行されなかった CUB\_ERR\_REACQUISITION\_OF\_HANDLE ハンドルの再取得が行われていない CUB\_ERR\_INVALID\_SEQUENCE\_NUMBER シーケンス番号が無効 CUB ERR FAILED 原因不明により処理が遂行されなかった 注釈

ファームウェアのバージョン番号は、表 6-5 の構成です。 バージョン番号がアップされる原因は、下記のとおりです。

メジャー番号:仕様変更など、互換性を保てなかった変更がなされた時に変わります。 マイナー番号:互換性を保ったままの変更がなされた時に変わります。 アップデート番号:不具合修正など、仕様に影響が無く修正された時に変わります。

| 戻り値 (例) | メジャー番号<br>$(Ey \mid 15 \sim 8)$ | マイナー番号<br>$(Ey \mid 7 \sim 4)$ | アップデート番号<br>$(Ey \mid 3 \sim 0)$ |
|---------|---------------------------------|--------------------------------|----------------------------------|
| 0x0102  |                                 |                                |                                  |
| 0x1398  | 13                              | 9                              |                                  |

**表 6-5 バージョン番号の構成**

# 第7章 付録

## **7.1 サンプルプログラム**

CU-43USB をコントロールする為の初期化処理と終了処理のサンプルプログラムを記載します。 サンプルプログラムに記載されている MKY43 レジスタの構成や機能については、「MKY43 ユーザーズマニュアル」 の「第 5 章 MKY43 のレジスタリファレンス」を参照して下さい。

```
int main(int argc, char argv[])
{
        unsigned char buf[0x580];
        unsigned char board_count;
     unsigned char board id list[4];
        /** API のバージョン番号をチェック */
        int version=CubGetVersion();
     if (version < 0x100 || version > 0x199) {
       printf("互換性の無いバージョンの cu43usb.dll です。\n");
       exit(1);   }
        /** CU-43USB の検索
        * 最大 4 台の CU-43USB を識別できます。4 台以上接続されている場合にはエラーを返します。 
        * パソコンに接続されている CU-43USB の台数とそのボード ID リストを返します。
        * CU-43USB が 1 台の場合は、CubSearchBoard を実行する必要はありません。 
        */
        if (CubSearchBoard(&board_count, &board_id_list[0])) {
       exit(1);   }
     If (board cont == 0) {
           printf("CU-43USB が1台もありません。\n");
       exit(1);
     } else if (board_cont == 0xFF) {
           printf("CU-43USB が 5 台以上あります。\n");
       exit(1);   }
        /** コントロールする CU-43USB のハンドルを生成します。
        * CU-43USB が 1 台しか接続されていないことがわかっている場合は、引数 0 でオープンします。
        */
        HANDLE dev_handle;
     dev_handle=CubOpenHandle(0);
     if (dev_handle == INVALID_HANDLE_VALUE) {
           printf("CU-43USB へのハンドル値の取得に失敗 \n");
       exit(1);   }
     memset(buf, 0, sizeof(buf));
```
}

```
    /** CUnet の初期化 */
   // グローバルメモリクリア 
   CubWriteData(dev_handle, 0, 0x100, buf); 
   // メール送信バッファクリア
   CubWriteData(dev_handle, 0x200, 0x80, buf); 
   // メール受信バッファ 0 クリア
   CubWriteData(dev_handle, 0x400, 0x80, buf); 
   // メール受信バッファ 1 クリア
   CubWriteData(dev_handle, 0x500, 0x80, buf); 
   // GM モード移行
   CubWriteWord(dev_handle, 0x366, 0x8000);
   // SA=1,OWN=1,BPS=3Mbps, に設定変更
   CubWriteWord(dev_handle, 0x356, 0x0141);
   // GMM モード解除
   CubWriteWord(dev_handle, 0x366, 0); 
   /** 通信開始
   * SCR の START bit に '1' をセットしてネットワークを開始します。
   */
   CubWriteWord(dev_handle, 0x366, 0x0100);
   /** 定期更新開始(CubReadGM、CubReadMFR を使用しない場合は必要ありません)
   * 4000us(4msec)周期でデータ送信
   */
   CubStartAutoTrans(dev_handle, 32);
   /** -- ユーザ処理を記述 -- **/
   /** 定期更新停止(定期更新開始を使用していなければ必要ありません。)*/ 
   CubStopAutoTrans(dev_handle);
   /** CUnet 通信停止 **/
   // SCR に 0 をセットして CUnet 通信を停止
   CubWriteWord (dev_handle, 0x366, 0x0000);
   /** 生成したハンドルを閉じる */
   CubCloseHandle(dev_handle);
   return 0;
```
22

### ご注意

- 1. 本書に記載された内容は、将来予告なしに変更する場合があります。 本製品をご使用になる際には、本書が最新の版数であるかをご確認ください。
- 2. 本書において記載されている説明や回路例などの技術情報は、お客様が用途に応じて本製品を適 切にご利用いただくための参考資料です。 実際に本製品をご使用になる際には、基板上における本製品の周辺回路条件や環境を考慮の上、 お客様の責任においてシステム全体を十分に評価し、お客様の目的に適合するようシステムを設 計してください。 当社は、お客様のシステムと本製品との適合可否に対する責任を負いません。
- 3. 本書に記載された情報、製品及び回路などの使用に起因する損害または特許権その他権利の侵害 に関して、当社は一切その責任を負いません。
- 4. 本製品及び、本書の情報や回路などをご使用になる際、当社は第三者の工業所有権、知的所有権 及びその他権利に対する保証または実施権を許諾致しません。
- 5. 本製品は、人命に関わる装置用としては開発されておりません。人命に関わる用途への採用をご 検討の際は、当社までご相談ください。
- 6. 本書の一部または全部を、当社に無断で転載及び複製することを禁じます。

■開発・製造 株式会社ステップテクニカ 〒 358-0011 埼玉県入間市下藤沢 757-3 TEL: 04-2964-8804 https://www.steptechnica.com/ info@steptechnica.com

## CUnet (MKY43) 搭載 USB ユニット CU-43USB ソフトウェア仕様書

ドキュメント No.:STD-CU43USB-SW\_V1.1J 発行年月日:2020 年 4 月